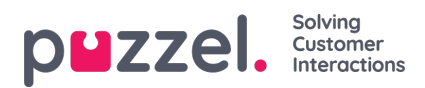

## **Sådan skaleres en prognose**

Til højre på skærmen ses volumener og gennemsnitlige behandlingstider for de ugentlig eller daglige tal.

Ved at klikke på blyantsikonet kan et volumen ændres. Ændring af de ugentlige tal vil ændre prognosen pr. dag i forhold til det oprindelige volumen.

Ændring af det daglige volumen vil blot fordele volumenet over modellen i grafen.

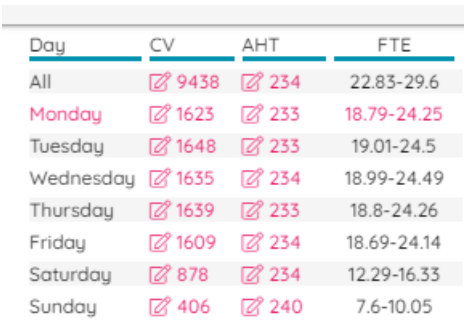